#### Access Free Pro Tools Manual

As recognized, adventure as skillfully as experience approximately lesson, amusement, as capably as contract can be gotten by just checking out a books **Pro Tools Manual** plus it is not directly done, you could resign yourself to even more almost this life, on the order of the world.

We manage to pay for you this proper as without difficulty as easy way to get those all. We manage to pay for Pro Tools Manual and numerous book collections from fictions to scientific research in any way. among them is this Pro Tools Manual that can be your partner.

#### **KEY=PRO - SAVANAH WARD**

#### The Musician's Guide to Pro Tools

**McGraw Hill Professional** "I'd recommend this book to anyone, whether beginner or expert." --From the Foreword by Peter Buck of R.E.M. "Because everything is explained so concisely, you spend less time wading through pages and more time recording music." -- Sound on Sound magazine "An excellent book for any engineer or home recordist just getting into Pro Tools." --Tape Op magazine

#### Pro Tools First 12 - How It Works

#### A Different Type of Manual - the Visual Approach

This book is also available as a pdf download for \$15 from my website DingDingMusic.com/Manuals The first Pro Tools 12 Book "Pro Tools | First 12 - How it Works" is not only the first (and only) book for the free version of Pro Tools, it is also the first book for version 12 of Pro Tools. The book is not just a quick introduction, it covers all the features of Pro Tools | First in great details. Because Pro Tools | First contains about 80% of the features and functionality of the standard Pro Tools app, you can also use it to start learning the Standard or HD version of Pro Tools. The "Graphically Enhanced" approach of this book finally explains the Pro Tools features and workflows with rich graphics and diagrams not found anywhere else. Everything, from the basic user interface, recording, editing, and even more advanced features as Elastic Audio and the Workspace Browser, will be explained in an easy to understand way. What are Graphically Enhanced Manuals (GEM)? They're a new type of manual with a visual approach that helps you UNDERSTAND a program, not just LEARN it. No need to read through 500 of pages of dry text explanations. Rich graphics and diagrams help you to get that "aha" effect and make it easy to comprehend difficult concepts. The Graphically Enhanced Manuals help you master a program much faster with a much deeper understanding of concepts, features and workflows in a very intuitive way that is easy to understand. Testimonials: Readers love this unique way of learning applications no matter how easy or complicated the app might be. Here are some responses from satisfied customers: "I wish all the manuals on software were like yours!" - Giovanni C. "You have the gift of making difficult concepts understandable" - William B. "Your style is the most informative and clear I have ever seen" - Mark D. "Great stuff Edgar! I bought your other Logic GEM books and love em..." - freeform "Thank you so much for your fantastic guides; I've learned so much!" - Brandon B. "I love your manuals." - Eli. "Love your writing!" - Magnus N "Your book is awesome" - Geoff S. "I am really impressed by the quality and the user-friendliness of the book" - Giovanni "I cannot praise you enough, you are great at this" - Scot C. "Thanks for a fantastic series of books - just what the doctor ordered." - Peter W. "Many thanks for the effort you put into these books. A true gem". - Alan M

## Pro Tools for Music Production

#### Recording, Editing and Mixing

**Taylor & Francis** Pro Tools for Music Production is a definitive guide to the system for new and professional users. Extensively illustrated in colour and packed with time saving hints and tips, you will want to keep to hand as a constant source of information. The book takes a real-world approach and shows how to build the right system to suit your needs. Detailed chapters on recording, editing and mixing blend essential knowledge with tutorials and practical examples from actual recordings. The second edition features a wealth of new and updated material, including: · Pro Tools HD systems explained · Pro Tools 6.1 software (and up to version 6.2.3) · Mac OSX installation and troubleshooting · A new chapter on MIDI · Additional and expanded tutorials · More on Identify Beat, Beat Detective and tempo maps · Extra coverage of plug-ins and virtual instruments · How to use Propellerheads Reason and Ableton Live with Pro Tools · What you need to know about the new file management capabilities · How to transfer projects between Pro Tools and other MIDI and audio software, and between Pro Tools TDM on the Mac and Pro Tools LE on the PC Pro Tools for Music Production is a vital source of reference to keep by your side, whether you are a working professional or a serious hobbyist looking for professional results.

#### Pro Tools 2020 - How it Works (part 1 of 3)

#### A Different Type of Manual - the Visual Approach

The book is also available as a complete 1,160 pages pdf file (containing Part 1-3) for \$45 from the author's website DingDingMusic.com This is book 1 of 3 of "Pro Tools 2020 - How it Works" (v2020.11), the best book for learning Pro Tools, another title in the best-selling book series "Graphically Enhanced Manuals (GEM)", no matter whether you are a beginner, intermediate, or advanced user. This comprehensive book also includes all the Pro Tools - Ultimate features that are clearly marked. It is filled with unique graphics, diagrams, and examples that make it easy to understand. The original book with 1,160 pages, available as Kindle and pdf (www.DingDingMusic.com), has to be broken up into three printed books (part 1, part 2, part 3) due to the print limitation. Here is the Table of Contents of the three books: Table of Contents of all three books: Book 1 of 3 (411 pages) 1 -Introduction \* About This Book \* The GEM Advantage 2 - Prior Knowledge \* Audio Production Basics \* The Pro Tools Ecosystem 3 - Getting Started \* Installation \* Interact with Pro Tools \* User Interface (UI) 4 - Hardware Setup \* Basics \* Audio Interface \* MIDI Interface \* Peripherals 5 - Sessions & Projects \* Concept \* Dashboard Dialog \* Pro Tools Session \* Pro Tools Project 6 - The Edit Window \* Tracks\* Clips \* Counters and Indicators \* Lines and Ranges 7 - Transport Controls \* Interface \* Playback Location \* Transport Controls \* Scroll & Zoom 8 - Recording \* Basics \* Recording Audio \* Recording MIDI \* Importing Book 2 of 3 (324 pages) 9 - Editing \* Basics \* Details about Selections and Clips \* Clip Editing 10 - Audio Editing \* Clip Gain / Clip Effects \* Fades \* AudioSuite Plugins \* Elastic Audio \* Copy Audio as MIDI (Melodyne) 11 - MIDI Editing \* Basics\* Various MIDI Operations \* Tracks Area \* MIDI Editor \* Score Editor\* MIDI Event List \* MIDI Real-Time Properties 12 - Cloud Collaboration \* Collaboration\* Online Features \_\_\_\_\_\_Book 3 of 3 (439 pages) 13 - Mixing \* Signal Flow \* Interface (GUI) \* #1 - Input Routing \* #2 - Output Routing \* #3 - Main Controls \* #4 -Inserts \* #5 - Sends \* Delay Compensation - Low Latency Monitoring 14 - Groups \* Overview \* AdHoc Groups \* Audio SubGroups \* Groups (Edit Group and Mix Group) \* VCA Groups \* Folder Tracks 15 - Automation \* Introduction\* Implementation \* Create Automation - online \* Create Automation - offline \* Advanced Automation in Pro Tools - Ultimate 16 - Bounce & Export \* Introduction \* Bounce \* Export \* Exchange 17 - Additional Topics \* Time - Tempo - Meter \* Beat Detective \* Workspace Browser \* Video \* Synchronization 18 - Preferences \* Concept \* Display\* Operation \* Editing\* Mixing \* Metering\* Processing\* MIDI \* Collaboration\* Synchronization What are Graphically Enhanced Manuals (GEM)? They are a different type of manual with a visual approach that helps you UNDERSTAND a program, not just LEARN it. No need to read through 500 pages of dry text explanations. Rich graphics and diagrams help you to get that "aha" effect and make it easy to comprehend difficult concepts. The Graphically Enhanced Manuals help you master a program much faster with a much deeper understanding of concepts, features, and workflows in a very intuitive way that is easy to understand.

#### Pro Tools 2020 - How it Works (part 3 of 3)

#### A Different Type of Manual - the Visual Approach

This is book 3 of 3"Pro Tools 2020 - How it Works" (v2020.11) is the best book for learning Pro Tools, no matter whether you are a beginner, intermediate, or advanced user. This massive total of 1,160 pages filled with unique graphics, diagrams, and examples makes it easy to understand even the more advanced topics. This book also includes all the features of Pro Tool - Ultimate that are clearly marked.It is another title in the best-selling book series "Graphically Enhanced Manuals".Table of Contents of all three books: Book 1 0f 3 \_\_\_\_\_\_1 - Introduction\* About This Book\* The GEM Advantage2 - Prior Knowledge\* Audio Production Basics\* The Pro Tools Ecosystem3 - Getting Started\* Installation\* Interact with Pro Tools\* User Interface (UI)4 - Hardware Setup\* Basics\* Audio Interface\* MIDI Interface\* Peripherals5 - Sessions & Projects\* Concept\* Dashboard Dialog\* Pro Tools Session\* Pro Tools Project6 - The Edit Window\* Tracks\* Clips\* Counters and Indicators\* Lines and Ranges7 - Transport Controls\* Interface\* Playback Location\* Transport Controls\* Scroll & Zoom8 - Recording\* Basics\* Recording Audio\* Recording MIDI\* Importing\_\_\_\_\_\_Book 2 0f 3\_\_\_\_\_\_\_\_9 - Editing\* Basics\* Details about Selections and Clips\* Clip Editing10 - Audio Editing\* Clip Gain / Clip Effects\* Fades\* AudioSuite Plugins\* Elastic Audio\* Copy Audio as MIDI (Melodyne)11 - MIDI Editing\* Basics\* Various MIDI Operations\* Tracks Area\* MIDI Editor\* Score Editor\* MIDI Event List\* MIDI Real-Time Properties12 - Cloud Collaboration\* Collaboration\* Online Features Book 3 0f 3 \_\_\_\_\_\_13 - Mixing\* Signal Flow\* Interface (GUI)\* #1 - Input Routing\* #2 - Output Routing\* #3 - Main Controls\* #4 - Inserts\* #5 - Sends\* Delay Compensation - Low Latency Monitoring14 - Groups\* Overview\* AdHoc Groups\* Audio SubGroups\* Groups (Edit Group and Mix Group)\* VCA Groups\* Folder Tracks15 - Automation\* Introduction\* Implementation\* Create Automation - online\* Create Automation offline\* Advanced Automation in Pro Tools - Ultimate16 - Bounce & Export\* Introduction\* Bounce\* Export\* Exchange17 - Additional Topics\* Time - Tempo - Meter\* Beat Detective\* Workspace Browser\* Video\* Synchronization18 - Preferences\* Concept\* Display\* Operation\* Editing\* Mixing\* Metering\* Processing\* MIDI\* Collaboration\* Synchronization

#### Pro Tools for Musicians and Songwriters

**Peachpit Press** You've got the power. You don't have to spend thousands of dollars on recording-studio time anymore. Now, using Pro Tools—a digital-audio workstation—you can record demos at home on your own computer, edit tracks, add effects, and even output songs to a CD. But if you're new to working with sound digitally, you face a daunting learning curve. Getting your music gear to work with your desktop computer or laptop—and producing results that you like—involves some unfamiliar tools and concepts. At last, here's a Pro Tools book written by a musician for other musicians! Author Gina Fant-Saez knows first-hand how frustrating it can be when you first make the move to using this complex, studio-quality audio application. Rather than overwhelm you with every detail of the program and complicated terminology or functions you'll never use, Pro Tools for Musicians and Songwriters teaches only the essentials you need to record, enhance, and output your music. With downloadable audio files from www.protoolsformusicians.com to help you get started, Pro Tools for Musicians and Songwriters will show you how to: • Use a metronome (click track) or percussion loop to help you keep time when you record • Record and combine multiple takes to create one seamless composition • Edit your tracks

with crossfades, panning, doubling, automation more[ • Add and manipulate plug-in effects, such as reverb • Share your Pro Tools files with other musicians around the globe • Output your finished composition to a CD

#### Pro Tools 8 Music Production, Recording, Editing, and Mixing

Taylor & Francis A new edition of this definitive guide to the Pro Tools system for new and professional users. Extensively illustrated in colour and packed with time saving hints and tips the book takes a real-world approach and shows how to build the right system to suit your needs. Detailed chapters on recording, editing and mixing blend essential knowledge with tutorials and practical examples from actual recordings. This edition features a wealth of new and updated material, including HD systems and Pro Tools 8 software.

#### Pro Tools 2020 - How it Works (part 2 of 3)

#### A Different Type of Manual - the Visual Approach

This is book 2 of 3"Pro Tools 2020 - How it Works" (v2020.11) is the best book for learning Pro Tools, no matter whether you are a beginner, intermediate, or advanced user. This massive total of 1,160 pages filled with unique graphics, diagrams, and examples makes it easy to understand even the more advanced topics. This book also includes all the features of Pro Tool - Ultimate that are clearly marked.It is another title in the best-selling book series "Graphically Enhanced Manuals".Table of Contents of all three books:

Book 1 0f 3 \_\_\_\_\_\_1 - Introduction\* About This Book\* The GEM Advantage2 - Prior Knowledge\* Audio Production Basics\* The Pro Tools Ecosystem3 - Getting Started\* Installation\* Interact with Pro Tools\* User Interface (UI)4 - Hardware Setup\* Basics\* Audio Interface\* MIDI Interface\* Peripherals5 - Sessions & Projects\* Concept\* Dashboard Dialog\* Pro Tools Session\* Pro Tools Project6 - The Edit Window\* Tracks\* Clips\* Counters and Indicators\* Lines and Ranges7 - Transport Controls\* Interface\* Playback Location\* Transport Controls\* Scroll & Zoom8 - Recording\* Basics\* Recording Audio\* Recording MIDI\* Importing Book 2 0f 3 9 - Editing\* Basics\* Details about Selections and Clips\* Clip Editing10 - Audio Editing\* Clip Gain / Clip Effects\* Fades\* AudioSuite Plugins\* Elastic Audio\* Copy Audio as MIDI (Melodyne)11 - MIDI Editing\* Basics\* Various MIDI Operations\* Tracks Area\* MIDI Editor\* Score Editor\* MIDI Event List\* MIDI Real-Time Properties12 - Cloud Collaboration\* Collaboration\* Online Features Book 3 0f 3 \_\_\_\_\_\_\_13 - Mixing\* Signal Flow\* Interface (GUI)\* #1 - Input Routing\* #2 - Output Routing\* #3 - Main Controls\* #4 - Inserts\* #5 - Sends\* Delay Compensation - Low Latency Monitoring14 - Groups\* Overview\* AdHoc Groups\* Audio SubGroups\* Groups (Edit Group and Mix Group)\* VCA Groups\* Folder Tracks15 - Automation\* Introduction\* Implementation\* Create Automation - online\* Create Automation offline\* Advanced Automation in Pro Tools - Ultimate16 - Bounce & Export\* Introduction\* Bounce\* Export\* Exchange17 - Additional Topics\* Time - Tempo - Meter\* Beat Detective\* Workspace Browser\* Video\* Synchronization18 - Preferences\* Concept\* Display\* Operation\* Editing\* Mixing\* Metering\* Processing\* MIDI\* Collaboration\* Synchronization

#### The Musician's Guide to Pro Tools

**McGraw Hill Professional** This expertly written guide will show you exactly why Pro Tools shrinks a full music studio into a computer, replacing the bulky recording infrastructure of multi-track analog mixing boards and rolls of two-inch-wide magnetic tape. Ideal for beginning, intermediate, and advanced producers, sound engineers, and musicians.

# Pro Tools 7 for Macintosh and Windows

#### Visual QuickStart Guide

**Peachpit Press** Need to learn Pro Tools fast? Try a Visual QuickStart! This best-selling reference's visual format and step-by-step, task-based instructions will have you up and running with the industry-standard digital audio production software in no time. In this completely updated edition of our best-selling guide to Pro Tools, acclaimed songwriter, musician, and producer Steven Roback uses crystal-clear instructions and friendly prose to introduce you everything that's new in Pro Tools 7. Filled with loads of visual aids and straightforward explanations, this books uses pictures to guide you through the software and show you what to do. You'll learn how to use dual-processor computers and Pro Tools to record, edit, and mix sophisticated, multi-track arrangements. Along the way, you'll learn the basics of automation, MIDI sequencing, and file management in Pro Tools and find extensive coverage of all the program's

new features: the newly streamlined interface, extensive new MIDI features and functionality, file-management system, effects plugins, additional hardware support, and more!

#### Producing in the Home Studio with Pro Tools

**Berklee Press** (Berklee Press). Get the most out of Digidesign's Pro Tools software with this comprehensive home studio guide that will show you how to create the highest quality recordings by honing your production skills and engineering techniques. With a complete explanation of the entire production process, you'll find out everything you need to know to make your music projects stand out from the rest. You'll learn how to: mix and master recordings like the pros; run a recording session and produce great songs; set up your home studio and improve its efficiency; set up mics to capture superior sounds; master the intricacies of Pro Tools with keystroke shortcuts and technical instruction; record real-sounding MIDI tracks; and much more. Ideal for producers, engineers, songwriters and artists. The Second Edition is fully updated for the new features of Pro Tools 6.X software and all Digidesign home

studio hardware products. A new chapter on Digital Audio Editing was added to the book, and new hands-on projects have been added in every chapter. Additionally, there are new, more advanced Pro Tools sessions with audio examples that explain many in-demand Pro Tools techniques.

## Pro Tools 11

#### Music Production, Recording, Editing, and Mixing

**CRC Press** Hone your Pro Tools music production skills and create better tracks with Pro Tools 11: Music Production, Recording, Editing, and Mixing. With Pro Tools 11, you'll get more than descriptions of Pro Tools features and menus—this book grounds its Pro Tools instruction thoroughly in real-world music production. Learn to leverage this powerful DAW and bend it to your will, whether you're recording and mixing a band or producing a dance track. Get tips that will save you time, even if you're an old hand at Pro Tools. Extensive full-color screenshots visually guide you through the book, and an informal writing style keeps you engaged. Includes coverage of additional features incorporated into version 10.3.6, which can be co-installed alongside Pro Tools 11 to allow use of TDM and RTAS plug-in formats. Author Mike Collins, an independent music producer and music technology consultant who has worked with Pro Tools since 1991, gives you a frank view of the software without the hype. This book is carefully designed for users with basic music production experience or knowledge, but can serve as a quick learning guide for ambitious beginners or as a reference for the advanced or professional user. Pro Tools 11 includes coverage of the application's new features, including: Avid Audio Engine Dynamic Host-based Plug-in Processing Low-latency Input Buffer Offline Bounce Unified Workspace Browser Advanced Metering for Pro Tools HD 11 Co-Install with Pro Tools 10.3.6 Level: Intermediate

#### Multi-Platinum Pro Tools

**Taylor & Francis** Learn how a real professional uses Pro Tools to make multi-platinum records with this jam-packed, fast-paced guide. Including over 300 color illustrations, Multi-Platinum Pro Tools takes you inside the minds of one of the top Pro Tools engineers in the business, giving you the skills you need to succeed. Using the interactive DVD (featuring a real Nashville recording session) you watch, listen, learn and edit alongside Multi-Platinum and Gold record engineer Brady Barnett in a real Pro Tools editing session! Essential reading for current and aspiring recording engineers, students, musicians and all those who have some prior knowledge of Pro Tools but wish to become expert users, Multi-Platinum Pro Tools enables you to really enhance your Pro Tools skills without having to spend thousands on special 'digidesign training.'

**Simone Corelli** Russ Hughes (www.Pro-Tools-Expert.com): "We took a look at it and were impressed by the care and attention to detail."Mike Thornton, Sound on Sound Pro Tools columnist and deputy editor of Pro Tools Expert: "I did appreciate the book, even as

#### Pro Tools 7 Session Secrets

#### Professional Recipes for High-Octane Results

a long standing Pro Tools user I found a number of useful features, not least of which the comparison between all the different types of Pro Tools."The famous sound engineer Bob Katz presented the original version with an enthusiastic: "Simone is the best person I could think of to take you there".This clear and concise guide takes the reader by the hand through the first steps in the use of Pro Tools, the audio system born twenty years ago and adopted by some of the best professionals worldwide. The title (stopwatch in hand) is accurate for those who can't wait to get stuck into their new software. However, this guidebook is crammed full of so many theoretical and practical tips, tricks, and points to explore at leisure that you are sure to enjoy many hours (and cups of coffee) poring over these pages. This is an essential reference tool for anyone taking Pro Tools for a quick test drive and will be cherished by everyone who is on the road to becoming a better sound engineer.

**John Wiley & Sons** Studio secrets, techniques, and tips For Pro Tools M-powered, LE, HD, and TDM Power Users! This practical guide from two certified Pro Tools experts begins where most other Pro Tools books leave off--it's like having a high-level, hands-on studio session with your very own seasoned audio pros! Jump in anywhere and discover the professional techniques and tricks you need to get recordings right the first time, every time. Want to capture a perfect acoustic guitar? Record a band? Spice up your tracks with expertly sequenced MIDI? Record Foley and edit dialog for a movie? Make your final mix go from good to radio-ready? It's all here in compact recipes to help you record, edit, compose, and mix with ease. Just flip to the topic you need and keep the session moving. Whether you're a sound designer, podcaster, musician, or hobbyist, you can access the secrets of professional audio success. Discover loads of studio tricks, including how to: \* Set up an efficient headphone mix for a band \* EQ and compress sounds to get pro results \* Record smart using quickpunch, loop, and alternate playlists \* Enhance male and female voices and remove hums \* Give your tracks cool, vintage effects \* Master all of Pro Tools 7's new MIDI and instrument track features \* Mix, master, bounce, burn, and podcast your session \* Seamlessly transfer film and video projects and set them up for 5.1 surround mixes \* Master plug-ins to fix a drum sound, create the AM radio effect, auto-tune vocals, and more Learn how to get the most out of Pro Tools 7, such as routing MIDI with the new instrument track features.

## Pro Tools in One Hour (coffee Break Included)

#### In the Box Music Production: Advanced Tools and Techniques for Pro Tools

**CRC Press** Sure, you can import and mix a track in Pro Tools. You can work with MIDI and you know your way around the Edit window. The UI is as familiar as your most broken-in pair of jeans. We get it—you don't need another button-pushing quide starting from the ground floor. Get uniquely in-depth coverage instead with In the Box Music Production: Advanced Tools and Techniques for Pro Tools. Author Mike Collins splits the book into three distinct sections covering how you use Pro Tools now—whether you're working with the synths and samplers or loops and beats of a dance or hip-hop project, the soaring vocals of the next pop sensation, or the lush layers of an instrumental world music track. Use Pro Tools to its full potential with advice on studio techniques and full exploration of its internal capabilities. Learn to leverage Pro Tools and make it work for you with this guide that is fully grounded in real-world applications and process. This book assumes that the user has some music production experience and has worked through the basics in Pro Tools.

#### The Complete Pro Tools Shortcuts

**Centerstream Publications** (Music Pro Guide Books & DVDs). Newly expanded to cover the most recent updates of Pro Tools, this indispensable guide provides a complete list of over 250 shortcuts to help you get the most out of Avid's industry-leading digital-audio software with the least effort. Each shortcut shows the key combination needed on both Mac and Windows, what it does, in what context the command is available, and other important features. Packed with the latest keyboard commands, as well as valuable tips culled from author Chilitos's many years as a Pro Tools producer and instructor, The Complete Pro Tools Shortcuts is a must-have aide for any Pro Tools-based studio.

#### Pro Tools for Film and Video

**Taylor & Francis** This is a step by step guide for editing sound to picture using Pro Tools, starting by explaining the Pro Tools systems the author does a great job covering all key audio topics including the equipment, sound, music, effects, output and mixing tools. The book is for professional sound engineers and film students needing to use sound effects and edit sound to picture in Pro Tools, Pro Tools is used by 80% of the motion picture industry and taught in most film schools. While there are many Pro Tools books on the market most are aimed at the music user and there is a lack of material for the film and video specific application of this software. Clearly set out and thorough in coverage the book takes a practical approach, a live project runs through the chapters illustrating how different functions have been added to a film providing you with the real detail as to how you would apply it to your edit. Extensively illustrated in colour and packed with time saving hints and tips a DVD with tutorials completes the package.

#### Pro Tools 9 Music Production, Recording, Editing and Mixing

**Taylor & Francis** Prepare yourself to be a great producer when using Pro Tools in your studio. Pro Tools 9: Music Production, Recording, Editing & Mixing is the definitive guide to the software for new and professional users, providing you with all the vital techniques that you need to know. Covering both Pro Tools HD 9 and Pro Tools 9 software, this book is extensively illustrated in color and packed with time saving hints and tips - making it a great reference to keep on hand. \* Become an expert Pro Tools user and fully unlock the potential of your system! \* Discover how to achieve complete control over tempo, time and key. . Understand how to get professional results using the MIDI and music scoring features. \* Master the technicalities of recording, editing and mixing using Pro Tools. \* New features of Pro Tools HD 9 and Pro Tools 9 software described in detail. \* Link to Website full of useful extra info including comprehensive details of hardware options \* Endorsed by leading International record producers, composers and engineers. Pro Tools 9: Music Production, Recording, Editing & Mixing is a vital reference source both for the working professional and for the serious hobbyist looking for professional results.

#### Pro Tools All-In-One For Dummies

John Wiley & Sons A complete Pro Tools reference - from recording to mixing to mastering Pro Tools has long been the recording industry's leading solution for capturing, mixing, and outputting audio. While it was once a tool known and used exclusively by engineers in pro studios, it is now readily available to anyone wishing to create their own recording. This updated edition of Pro Tools All-in-One For Dummies covers the features you'll encounter in both Pro Tools | First as well as the versions designed for next-level recording. It guides you through the very basics of recording, capturing both live and digital instruments, how to sweeten your sound in mixing, and how to tweak and output your final master. Now get ready to make some beautiful sounds! Get up to speed with recording basics Pick the Pro Tools version that works for you Record acoustic audio Get to know MIDI Discover how to set compression and EQ Sweeten your final product with mastering Create a final file you can stream online Assuming no past experience with audio recording, this book shares the basics of recording and how to capture both live and digital instruments using Pro Tools.

**Lulu.com** This book is intended to be an easy-to-use, practical guide to all that Pro Tools has to offer. If you are a beginner, you should have absolutely no problem setting up your system and getting started. If you already use Pro Tools regularly, you should find the answers to questions you have always wanted to know. Either way, the ultimate goal is to give all Pro Tools users a reliable reference quide to any issues they may encounter.

#### Pro Tools a...z

#### Pro Tools 6 for Macintosh and Windows

**Peachpit Press** Setting up your pro tools le system - Software basics - The mix and edit Windows - Recording in Pro Tools : starting a new session - Working with tracks - Getting ready to record - Recording and playing back audio - Audio file management : file management basics - Managing audio files with digibase - Editing audio : editing basics - Working with regions - Advanced editing - Mixing audio : mixing basics - Adding effects to a mix - Automating a mix - Mixdown and mastering - Recording MIDI - Editing MIDI -Getting the most from pro Tools : pro Tools for digital video - Optimizing performance.

#### Pro Tools All-in-One Desk Reference For Dummies

**John Wiley & Sons**

#### Pro Tools 9: The Mixers Toolkit

**Taylor & Francis** In this exciting new book learn the secret toolkits used to to develop a professional, radio-ready rock mix out of tracks recorded in a garage. In Pro Tools 9: The Mixers Toolkit you will get hands-on with a real Pro Tools session as you start arranging, EQing, compressing, bussing, effecting and automating a modern demo into a hard hitting, radio ready production. See the in-depth use of micro-editing, Elastic Time, and Beat Detective across Drums, Bass, Guitars and Vocals, and learn how to use Multi-Compression, Reverbs and Delays to make your tracks really jump out of a mix. Finalize your production with pre-mastering tips to get a loud mix that will stand up to the competition. As you go through you'll discover dozens of Pro Tools 9 features and shortcuts, as well as tricks that can be applied to any workstation. With an interactive website including hi-definition video tutorials, you will also watch, listen, edit and mix alongside these award winning Pro Tools engineers. This is a fantastic text showing you two engineers personal workflow for making a killer rock music mix. Take your Pro Tools skills to the next level with Pro Tools 9: The Mixers Toolkit today.

#### Audio Production Tips

#### Getting the Sound Right at the Source

**CRC Press** Audio Production Tips: Getting the Sound Right at the Source provides practical and accessible information detailing the production processes for recording today's bands. By demonstrating how to "get the sound right at the source," author Peter Dowsett lays the appropriate framework to discuss the technical requirements of optimizing the sound of a source. Through its coverage of critical listening, pre-production, arrangement, drum tuning, gain staging and many other areas of music production, Audio Production Tips allows you to build the wide array of skills that apply to the creative process of music production. Broken into two parts, the book first presents foundational concepts followed by more specific production advice on a range of instruments. Key features: Important in-depth coverage of music theory, arrangement and its applications. Real life examples with key references to the author's music production background. Presents concepts alongside the production of a track captured specifically for the book. A detailed companion website, including audio, video, Pro Tools session files of the track recording process, and videos including accompanying audio that can be examined in the reader's DAW. Please visit the accompanying companion website, available at www.audioproductiontips.com, for resources that further support the book's practical approach.

#### Bobbi Brown Makeup Manual

#### For Everyone from Beginner to Pro

**Grand Central Life & Style** This is the book that Bobbi Brown's fans have been waiting for: her 25-plus years of makeup styling experience distilled into one complete, gorgeous book. Bobbi looks at everything from skincare basics to every aspect of facial makeup--from how to find the right color and type of foundation for any skin tone to how to apply every detail of eye makeup (Brows, Eye Liner, Eye Shadow, and Eye Lashes) no matter your eye color and shape. Of course there are never-before-seen tips on blush, bronzer, lip liners, lipstick, etc. And Bobbi looks beyond the face with informative chapters on "Hands and Feet" and "Body Skin Care." Each chapter has thorough step-by-step basic directions for makeup application and easy-to-follow photographs and line drawings, along with Bobbi's expert, yet assuring, advice. Plus, there's a groundbreaking section of the book that will be of special interest to women who've wanted to know how makeup stylists do what they do: the top beauty secrets only these artists know, essential equipment to keep on hand, how to break into the business, and how to work with photographers and celebrities. Breathtaking photos of the finished faces-from everyday looks to exotic runway style-along with advice on putting it all together for every woman, make this a book like no other. BOBBI BROWN'S MAKEUP MANUAL will be the only book any woman will need to look absolutely fabulous.

## Pro Tools LE and M-Powered

#### The complete guide

**Taylor & Francis** Pro Tools LE and M-Powered is an authoritative guide to Digidesign's entry-level hardware and software systems. Illustrated throughout with color screen grabs, the book starts by giving you useful overviews and advice about the hardware options available. Subsequent chapters are packed with easy-to-follow instructions, valuable hints and time-saving tips on how to use the software. Includes: \* Full coverage of all new features in version 7 \* Information on tempos, clicks and grooves \* Two chapters on MIDI \* Useful tutorials on using Reason, Live and SampleTank \* Recommendations on backups and transfers \* Guidance on the DV Toolkit for post production For troubleshooting technical problems, advice on purchasing decisions or inspiration for new ideas, keep this book by your side as a vital reference point.

## Pro Tools 8 Kit

#### The Complete Professional Workflow for Music Production

**Taylor & Francis** Ever wondered how to record using a click track or mix to a master deck in Pro Tools? How about wishing you had step-by-step guidelines, to get it done right and get it done quickly? In one convenient, easy-to-follow package, Pro Tools master Rob Shimonski brings you the Pro Tools 8 Kit, a book and website combination that will take you through every step of the production process and all the tips, tutorials and tricks that pros use to create perfect recordings. The book has full color screen shots illustrating the tools, functions and the new look of Pro Tools 8, and the website walks you through creating a recording, from setup through bouncing down your final track. The Pro Tools 8 Kit covers more than just the software – it will help you make the most out of every recording session. \* KEY COMMANDS – how to use them practically to create a professional session \* PRODUCTION FAQs – answers you need for common production specific problems \* METHODS – pro methods for successful recording and editing, including information on additional equipment and running smooth production sessions \* WEBSITE – training modules lead the reader through live Pro Tools sessions, highlighting topics such as recording, editing and mixing http://booksite.focalpress.com/Shimonski/protools8kit/

MIDI and audio software, and between Pro Tools TDM on the Mac and Pro Tools LE on the PC Pro Tools for Music Production is a vital source of reference to keep by your side, whether you are a working professional or a serious hobbyist looking for professional results.

## Pro Tools 101

## Official Courseware Version 8.0

**Course Technology Ptr** Takes a comprehensive approach to learning the fundamentals of Pro Tools HD[registered], Pro Tools LE[registered], or Pro Tools M-Powered[trademark] systems. This title helps you learn to build sessions that include multitrack recordings of live instruments, MIDI sequences, software synthesizers, and virtual instruments.

## Pro Tools for Music Production

#### Recording, Editing and Mixing

**CRC Press** Pro Tools for Music Production is a definitive guide to the system for new and professional users. Extensively illustrated in colour and packed with time saving hints and tips, you will want to keep to hand as a constant source of information. The book takes a real-world approach and shows how to build the right system to suit your needs. Detailed chapters on recording, editing and mixing blend essential knowledge with tutorials and practical examples from actual recordings. The second edition features a wealth of new and updated material, including: · Pro Tools HD systems explained · Pro Tools 6.1 software (and up to version 6.2.3) · Mac OSX installation and troubleshooting · A new chapter on MIDI · Additional and expanded tutorials · More on Identify Beat, Beat Detective and tempo maps · Extra coverage of plug-ins and virtual instruments · How to use Propellerheads Reason and Ableton Live with Pro Tools · What you need to know about the new file management capabilities · How to transfer projects between Pro Tools and other

#### Audio Production Basics with Pro Tools - First

**Music Pro Guides** (Music Pro Guides). Learn the basics of recording, editing, and mixing audio using Pro Tools | First software, a free version of the industry-standard professional platform used by artists, producers, engineers, and mixers worldwide. Audio Production Basics with Pro Tools | First will guide you every step of the way. With this book and the included online media files, you'll get handson with Pro Tools and cover everything from setting up your computer to the fundamentals of audio production, including: \* Basic Digital Audio Workstation operations and audio hardware options \* Principles of sound production and microphone use \* Essential Pro Tools concepts and operations \* MIDI fundamentals for playing and recording virtual instruments \* Multi-track recording \* Mixing your project and outputting your final mixdown Pro Tools | First is free, easy, and fun. And everything you learn here will apply if you move on to more advanced versions of Pro Tools. Take the first step now, with Audio Production Basics with Pro Tools | First .

#### Pro Tools 10 Advanced Post Production Techniques

**Cengage Learning** Post production for film and video is a complex and potentially confusing topic. Clear, accurate training in the tools of the trade is essential for anyone hoping to work in the business. An official Avid Learning Series Expert Level Guide, PRO TOOLS 10 ADVANCED POST PRODUCTION TECHNIQUES is the go-to guide focused on advanced operation of Pro Tools 10 in a professional post-production environment. Today's (and tomorrow's) post engineers simply must know the ins and outs of this popular software--the industry standard--and this book shows the way. It includes technical insights into Pro Tools hardware and software and offers hands-on exercises, discussion of common workflows, and intermediate-advanced topics, detailing how to use a Pro Tools-HD system to record, edit, mix, and output sound for professional film and video applications. Using real-world examples and projects, PRO TOOLS 10 ADVANCED POST PRODUCTION TECHNIQUES gets you up to speed on Pro Tools for post as quickly and easily as possible. PRO TOOLS 10 ADVANCED POST PRODUCTION TECHNIQUES (Course 310P) is part of the Avid Learning Series. This course leads to expert-level certification. To find more books on Pro Tools, Media Composer, Sibelius, or any other Avid product, visit www.courseptr.com/avid.

## Pro Tools 101

#### An Introduction to Pro Tools 11

**Cengage Learning Ptr** PRO TOOLS 101: AN INTRODUCTION TO PRO TOOLS 11 is the best way to learn Pro Tools--the world's most popular recording and mixing software. As the official training package used in first-level certification courses for Pro Tools operators, PRO TOOLS 101 offers a thorough, systematic introduction to the fundamentals of the software. Fully updated to cover the latest Pro Tools release, version 11, this new edition of PRO TOOLS 101 quickly and effectively brings new users up to speed on the basics, from understanding the Pro Tools file structure and interface to creating a session, recording audio and MIDI, importing media, editing, mixing, and more. The book includes step-by-step projects, with accompanying source files on DVD, that drive home the lessons and help you lay the foundation for becoming a Pro Tools expert. Whether you're learning on your own or pursuing formal Pro Tools certification through an Avid Authorized Training Partner, PRO TOOLS 101: AN INTRODUCTION TO PRO TOOLS 11 is the first step on the road to mastery of Pro Tools 11.

#### Power Tools for Pro Tools 10

**Hal Leonard Corporation** Including a Quickstart chapter, as well as a DVD-ROM with video and audio examples, this guide to Avid's most exciting Pro Tools release yet discusses the program's new features while establishing a foundation of technical and creative protocol that will help all users mix the highest quality audio. Original.

## Pro Tools Fundamentals I

#### Pt101 V12. 8

#### Flash CS6: The Missing Manual

**"O'Reilly Media, Inc."** You can build everything from simple animations to full-fledged iPhone, iPad, and Android apps with Flash CS6, but learning this complex program can be difficult—unless you have this fully updated, bestselling guide. Learn how to create gorgeous Flash effects even if you have no programming experience. With Flash CS6: The Missing Manual, you'll move from the basics to power-user tools with ease. The important stuff you need to know: Learn animation basics. Turn simple ideas into stunning animations—in the very first chapter. Master Flash's tools. Learn the animation and effects tools with clear explanations and hands-on examples. Use 3D effects. Rotate objects and make them move in three dimensions. Create lifelike motion. Use the IK Bones tool to simulate realistic body movements and other linked motions. Build apps that work anywhere. Create apps just for iOS or Android devices—or one app that works on mobile devices and desktops. Add multimedia. Incorporate your own audio and video files into Flash. Create rich interactive animations. Dive into advanced interactivity with easy-to-learn ActionScript examples.

#### The Sound Reinforcement Handbook

**Hal Leonard Corporation** (Yamaha Products). Sound reinforcement is the use of audio amplification systems. This book is the first and only book of its kind to cover all aspects of designing and using such systems for public address and musical performance. The book features information on both the audio theory involved and the practical applications of that theory, explaining everything from microphones to loudspeakers. This revised edition features almost 40 new pages and is even easier to follow with the addition of an index and a simplified page and chapter numbering system. New topics covered include: MIDI, Synchronization, and an Appendix on Logarithms. 416 Pages.

#### Model Rules of Professional Conduct

**American Bar Association** The Model Rules of Professional Conduct provides an up-to-date resource for information on legal ethics. Federal, state and local courts in all jurisdictions look to the Rules for guidance in solving lawyer malpractice cases, disciplinary actions, disqualification issues, sanctions questions and much more. In this volume, black-letter Rules of Professional Conduct are followed by numbered Comments that explain each Rule's purpose and provide suggestions for its practical application. The Rules will help you identify proper conduct in a variety of given situations, review those instances where discretionary action is possible, and define the nature of the relationship between you and your clients, colleagues and the courts.

#### Mixing and Mastering with Pro Tools

**Hal Leonard Corporation** (Music Pro Guide Books & DVDs). Pro Tools is everywhere, and whether you're new to Pro Tools or an experienced user, you will find Avid's latest release of PT9 to be a powerful production workstation. In Mixing and Mastering with Pro Tools , multi-platinum engineer/producer Glenn Lorbecki shows you step by step how to achieve your best mixes using Avid's awardwinning software. This complete guide to audio engines and delay compensation will unlock the full potential of PT as a professional mixing and mastering platform. By opening the closed-ended proprietary hardware loop, Avid has made PT's renowned processing power available for Mac and PC systems at all levels not just TDM users. PT9 is the most potent version of PT ever released, and given its high-tech enhancements in connectivity, functionality, and session portability, users need a practical guide to get up and running quickly and efficiently. The Quick Pro Series cuts to the chase and gives you the best of Pro Tools at your fingertips, with plenty of sessions, audio examples, and video assistance to guide you along the way.

#### Merck Veterinary Manual

**Merck & Company** For more than forty years, animal health professionals have turned to the Merck Veterinary Manualfor integrated, concise and reliable veterinary information. Now this manual covering the diagnosis, treatment, and prevention of diseases of companion, food and zoo animals.is available on an easy-to-use, fully searchable CD-ROM. The CD includes the full text of The Merck Veterinary Manual 8/e and has been enhanced with picture links featuring original anatomical artwork and numerous clinical and diagnostic illustrations, table links and quick search links that provide quick accesss to cross referenced text.

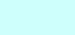